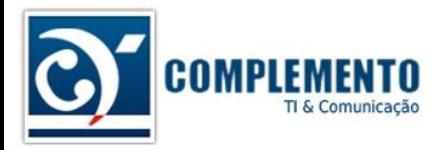

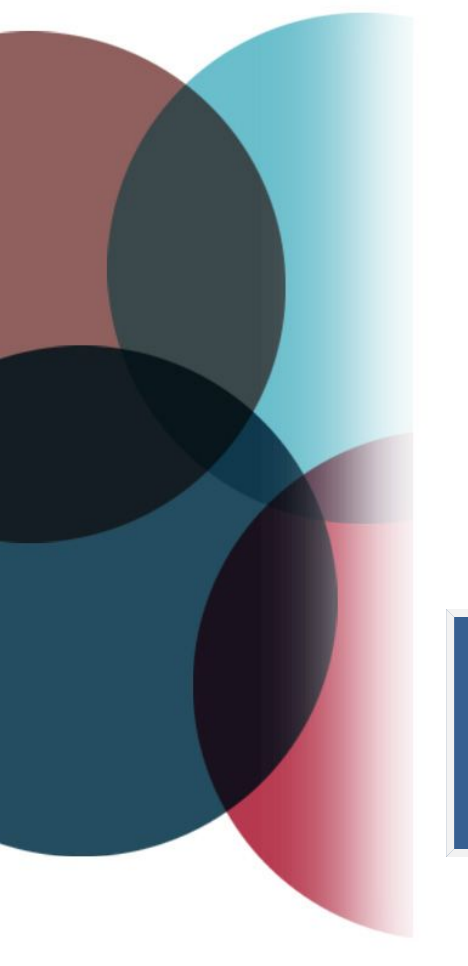

# Apresentação e Instalação

Treinamento OTRS ITSM

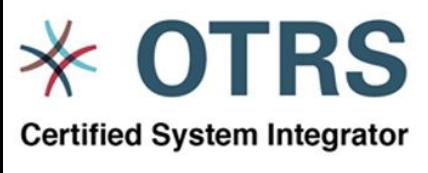

**Certified OTRS Partner** 

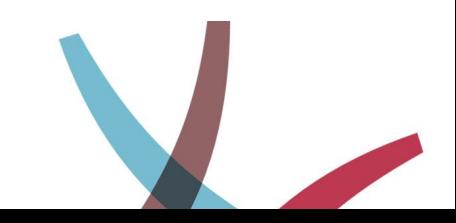

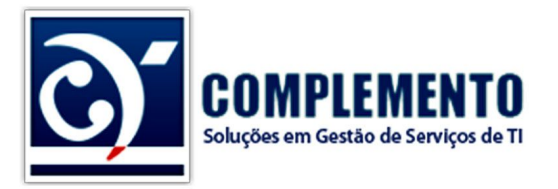

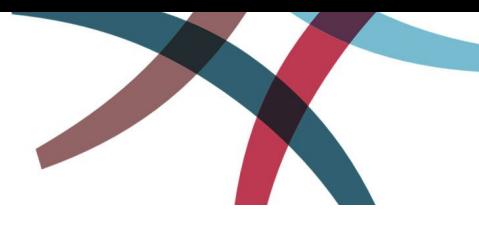

### **Sumário**

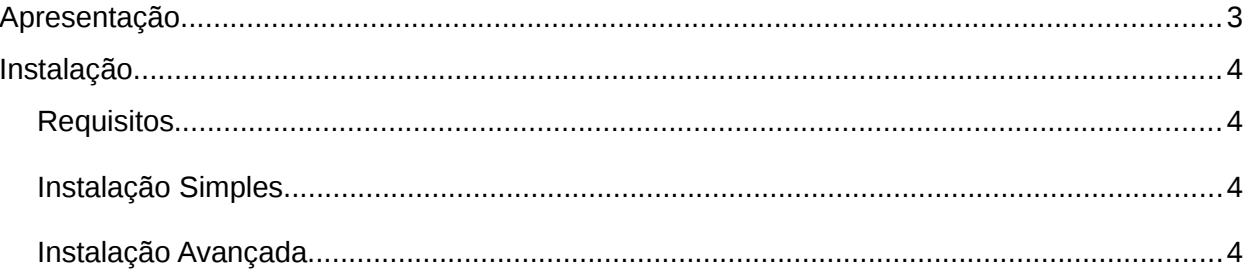

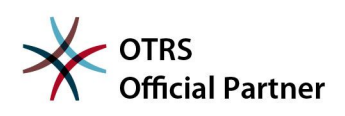

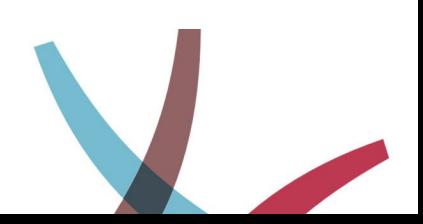

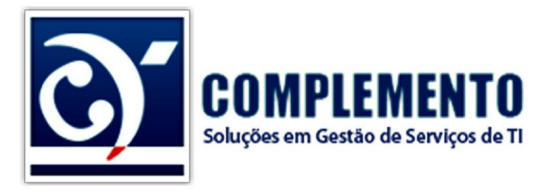

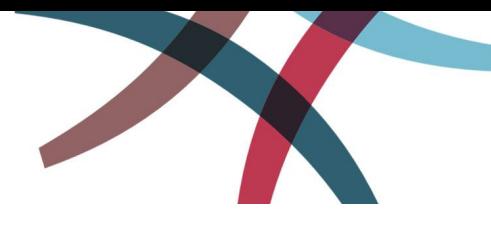

### <span id="page-2-0"></span>Apresentação

O OTRS ITSM é formado por um conjunto de pacotes que implantam no OTRS os mecanismos necessários transformá-lo numa poderosa ferramenta de gestão de serviços de TI.

Ele já foi homologado pela Pink Elephant para dar suporte a 6 processos descritos pelo framework ITIL.

Os processos atendidos são os seguintes:

- Operação de Serviço
	- Gerenciamento de Incidente
	- Atendimento da Requisição de Serviço (Request Fulfilment)
	- Gerenciamento de Problema
- Transição de Serviço
	- Gerenciamento de Configuração e de Ativo de Serviço
	- Gerenciamento de Conhecimento
	- Gerenciamento de Mudança

Além disto, em conjunto com outros módulos e software pode suportar mais processos, como por exemplo o Gerenciamento de Eventos (Operação de Serviço).

Técnicamente, o OTRS ITSM é composto pelos seguintes pacotes para OTRS:

- GeneralCatalog Adiciona um mecanismo de cadastro de informações diversas utilizadas nos módulos ITSM. Adiciona entre outras coisas uma tela de cadastro na Administração do sistema (Catálogo Geral).
- ITSMCore Entre outras coisas, modifica as propriedades do Serviço e do SLA.
- ITSMIncidentProblemManagement Entre outras coisas adiciona tipos de chamado para classificação entre requisição e incidente. Cria uma tela de decisão (para pedir aprovação de chamados). Adiciona dois objetos dinâmico de relatório sistema, para medir a taxa de solução no primeiro contato com o cliente, e o tempo médio de solução.
- ITSMConfigurationManagement Instala o módulo de Gerenciamento de Configuração e relatórios relacionados.
- ITSMChangeManagement Instala o módulo de Gerenciamento de Mudança.
- ITSMServiceLevelManagement Adiciona vários relatóros ao sistema para acompanhar o nível de serviço.

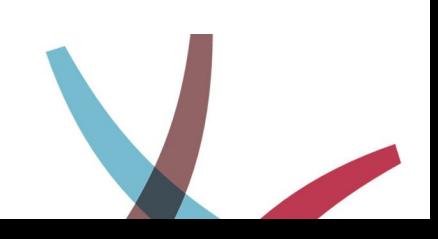

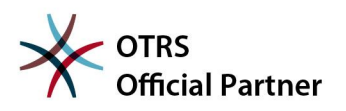

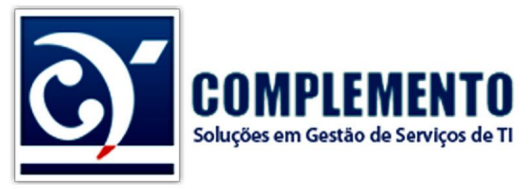

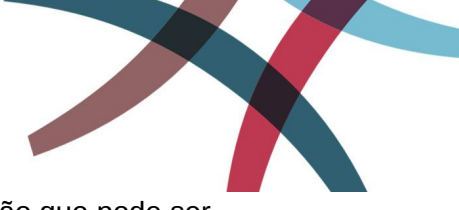

• ImportExport – Adiciona o menu Importar/Exportar na Administração que pode ser utilizado para importar ou exportar ICs ou mesmo serviços, clientes e empresas com ajuda de módulos de terceiros.

## <span id="page-3-3"></span>Instalação

### <span id="page-3-2"></span>**Requisitos**

Segundo a documentação oficial, os requisitos do OTRS ITSM são os mesmos do OTRS Help Desk:

http://doc.otrs.org/itsm/3.3/en/html/ch01s02.html

Obtenha os pacotes em http://www.otrs.com

#### <span id="page-3-1"></span>**Instalação Simples**

Existem duas formas de instalar o ITSM. A primeira, resume-se em instalar um único pacote que contem todos os itens disponíveis no OTRS ITSM mencionados anteriormente.

Para isto, faça download do pacote "ITSM bundle Package".

Vantagens: É mais fácil de instalar :)

Desvantagem: Instala vários pacotes que talvez não sejam utilizados por sua equipe no primeiro momento.

#### <span id="page-3-0"></span>**Instalação Avançada**

Vantagens: Instale somente o que você vai utilizar.

Primeiro deve-se instalar o pacote **GeneralCatalog**. Em seguida o pacote **ITSMCore**. Após a instalação destes dois pacotes, você poderá instalar os demais pacotes na sequencia que desejar.

- ITSMIncidentProblemManagement
- ITSMConfigurationManagement
- ITSMChangeManagement
- ITSMServiceLevelManagement

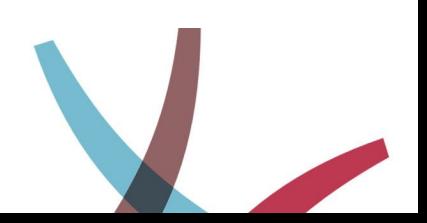

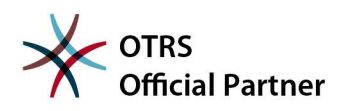